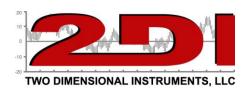

## PSTN Auto-Dialer Tiger-911

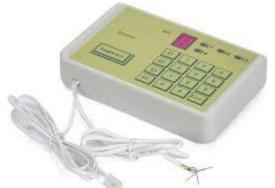

The Tiger dialer will call four phone numbers and deliver your prerecorded message when triggered.

Plug the dialer into a wall outlet. It will beep several times and then the LCD will show a blinking dot in the lower right corner. This indicates you are ready to proceed.

A. To enter the programming mode: Press 'P' + '0911' + 'Enter'. The LCD will display the number **5**.

B. To enter a 10 second message: While the LCD shows '5', press '1' and begin talking with your mouth close to the small hole labeled "MIC". At the end of 10 seconds you will hear a "du" sound indicating the message is recorded.

- C. To program phone numbers: With the '5' showing on the LCD, press 'P' then [E1] then the number to be called, then 'Enter'. Repeat with E2, E3, & E4 to enter additional phone numbers to call when the dialer is triggered. i.e. [E1]5022430042[enter]
- D. To set the number of times the dialer will cycle through each entered phone number, Press '6' + '1' + (numbers of times to call) i.e. 1,2,3,etc...
- E. Exit Programming: Press 'Enter' when **5** is displayed on the LCD.
- F. Plug the green connector into the TV2.

To test the dialer after programming unplug the dialer and then plug it back in the wall socket. The dialer will beep several times then call each of the stored numbers and deliver your recorded message.

## FAQ:

- a. You can record a new 10 second message or different phone numbers by repeating the steps above.
- b. To reset to factory *defaults* (*This erases your recorded messages, numbers of time calls are made and any entered phone numbers*). Enter programming mode (see A above) then Press 8 + 911 + Enter.
- c. For help call 502 243-0042.